GEOPLUS software is at the moment available in Croatian but functions have English names. If the customer needs technical support or translation, it can be done.

• [GeoCalc-](http://www.geoplus.hr/GeoCALC) COORDINATES

Import points and calculate points from measurements (polar method of surveying). Map coordinates directly from your instrument-also available for your own code list. Calculating points from measurements and calculating areas. You can see more on videos: [VIDEO1](https://www.youtube.com/watch?v=OrQWaobkLEw&ab_channel=GEOPLUS) & [VIDEO2](https://www.youtube.com/watch?v=Wy-m3Al-lIc&ab_channel=GEOPLUS)

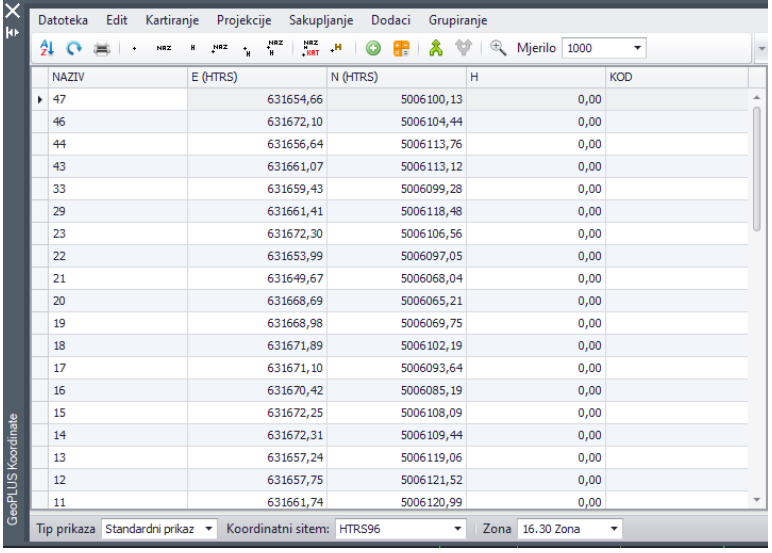

[Geo3D](http://www.geoplus.hr/Geo3D)

## • [Profiles](http://www.geoplus.hr/Geo3D/Profili) and [SURFACE DRAPER](http://www.geoplus.hr/Map4CAD/SurfaceDraper)

Make longitudinal and transverse profiles when you have 3D points and 3D polylines or TIN model. VIDEO: [Profiles](https://www.youtube.com/watch?v=MRZXl9YUUgI&ab_channel=GEOPLUS) and [surfaceDraper](https://www.youtube.com/watch?v=7KTIU-LGe-8&ab_channel=GEOPLUS)

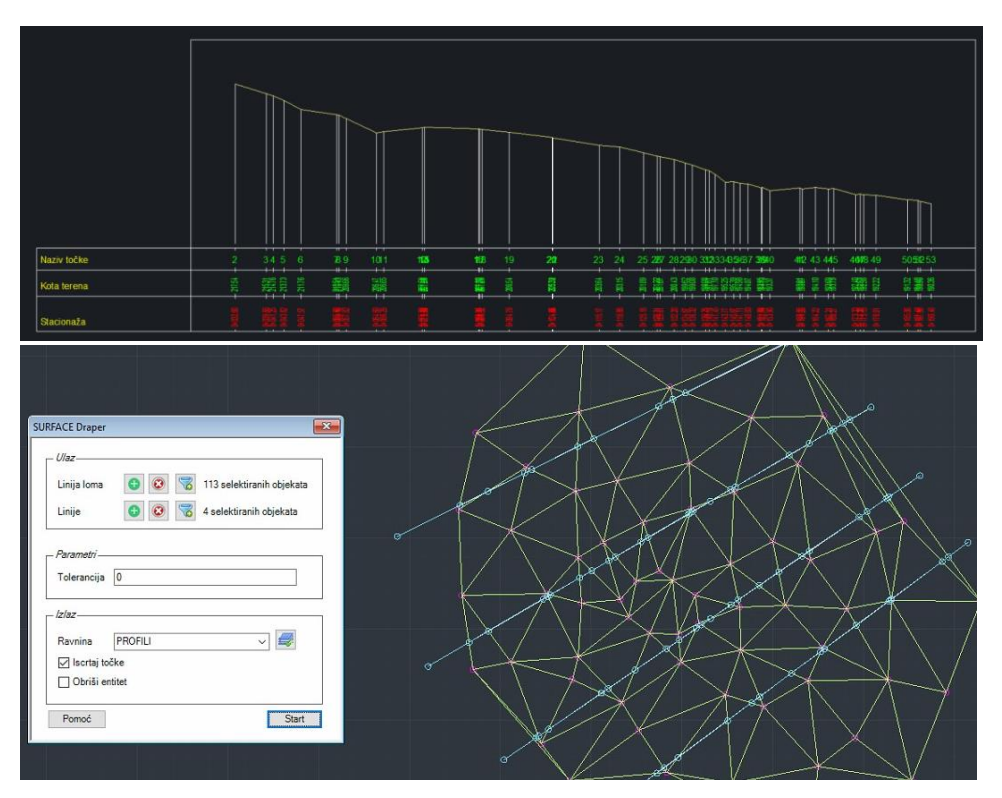

## [Map4CAD](http://www.geoplus.hr/Map4CAD)

• [TIN generator](http://www.geoplus.hr/Map4CAD/TinGenerator)

Generate TIN (Triangulated irregular network) model from 3D points for DTM and calculating volume by defining the lowest or highest 3D point- you can calculate the difference of volumes.

[\(video\)](https://www.youtube.com/watch?v=fMtp9h2Yu8w&ab_channel=GEOPLUS)

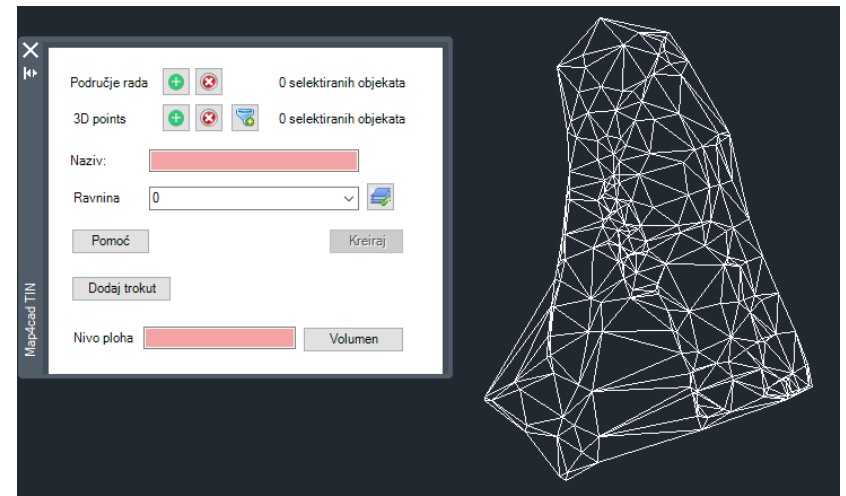

# • [WMS](http://www.geoplus.hr/GeoDKP/WMS)

Import raster image from a web geoportal- works only for Croatia at the moment- imports images from DGU GeoPORTAL, but can also work for the whole world if the customer has needs

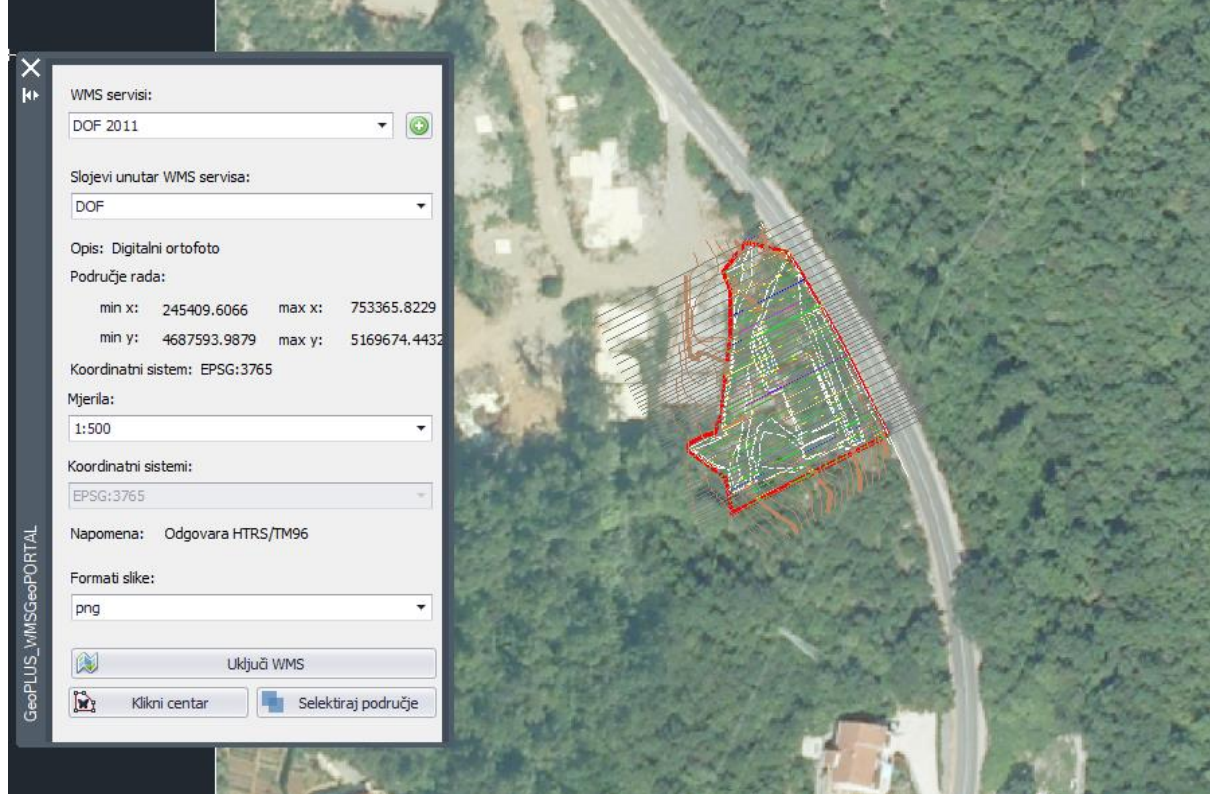

#### • [DEM generator](http://www.geoplus.hr/Map4CAD/DemGenerator)

Generate DEM from known 3D points. You need to have minimum of 3 3D points for calculation. You set the parameters:

- distances between points along the lines of coordinate system (x and y coordinate distances)
- tolerance- defining whether DEM depends on all points no matter how many are there or you want to exclude some- if it is 0, the program takes all points

[\(video\)](https://www.youtube.com/watch?v=0i7ivavT4hA&ab_channel=GEOPLUS)

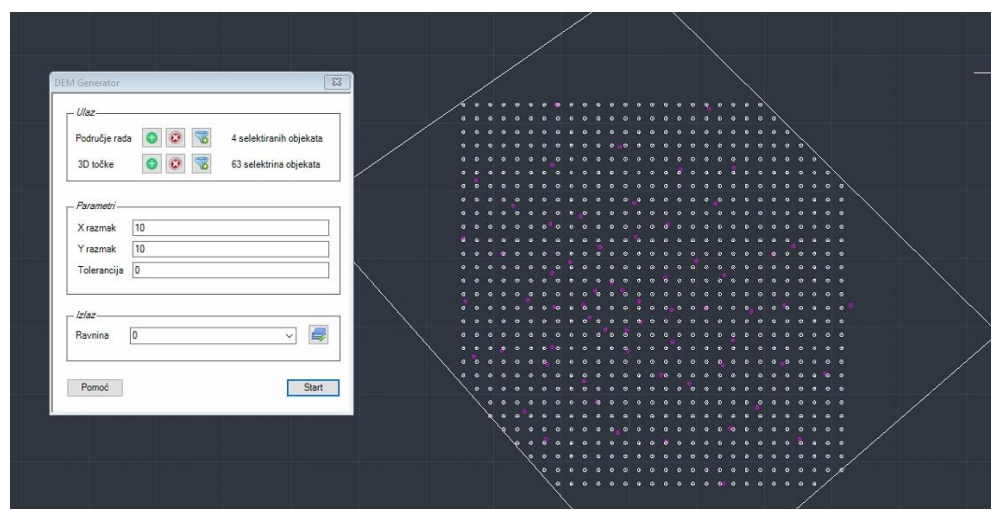

• [CONTOUR GENERATOR](http://www.geoplus.hr/Map4CAD/ContourGenerator)

Generates contours if you have 3D points. You need minimum of 3 3D points for calculation. You define equidistance (difference in elevation between contour lines) as well as tolerance (will you take all points or exclude some).

[\(video\)](https://www.youtube.com/watch?v=ZektxUarleQ&ab_channel=GEOPLUS)

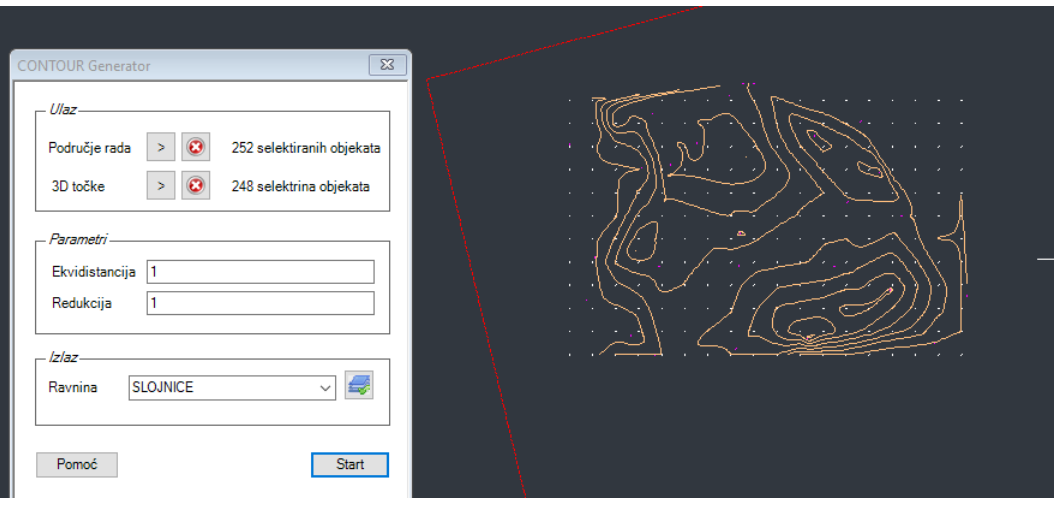

**[GeoCad](http://www.geoplus.hr/GeoCAD)** 

• [SCALE](http://www.geoplus.hr/GeoCAD/Mjerilo)

Set the scale of the drawing and transform blocks in your drawing to another scale.

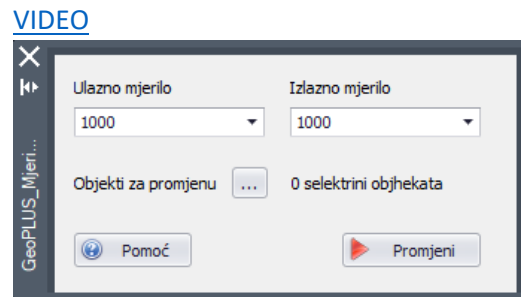

#### • [Measurements](http://www.geoplus.hr/GeoCAD/Frontovi)

Putting measurements (distance) between two points directly by selecting lines, or drawing lines between them.

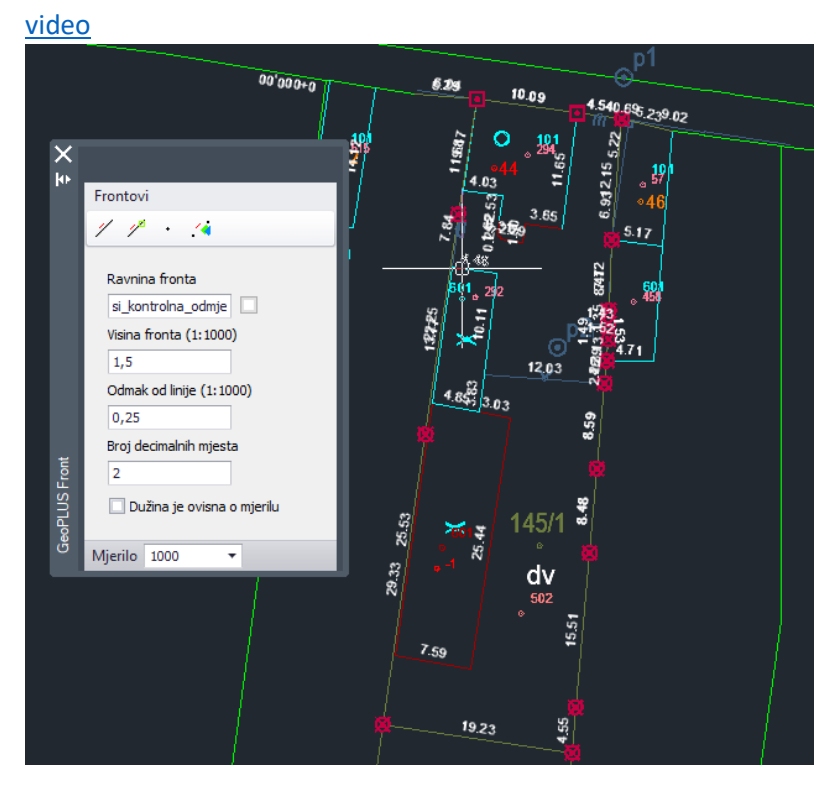

# • [Embankements/Notches](http://www.geoplus.hr/GeoCAD/Pokosi) (Pokosi)

Automatically draw embankemet or notch by selecting lines and side on which it has to be.

The options are 2 meters high or higher than 2 meters.

# [VIDEO](https://www.youtube.com/watch?v=fhRDf11bALA&ab_channel=GEOPLUS)

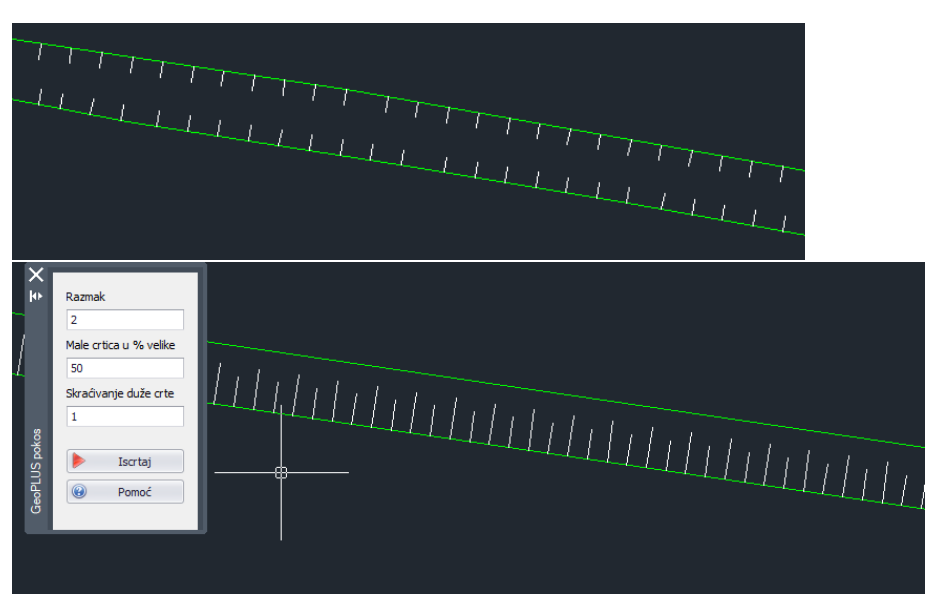

- Adding blocks with heights- for cadastre of infrastructure (height of terrain and depth of installation)
- [LEGEND](http://www.geoplus.hr/GeoCAD/Legenda)

Adding legend with sympols from your drawing and inserting symbols.

- **BUFFER**
- Import **Point Cloud**.